# **Distribution EOLE - Tâche #35591**

Scénario # 35541 (Terminé (Sprint)): Hâpy automatisation : vérifier l'application effective de la taille de disque demandée

## **Tester**

25/09/2023 10:03 - Benjamin Bohard

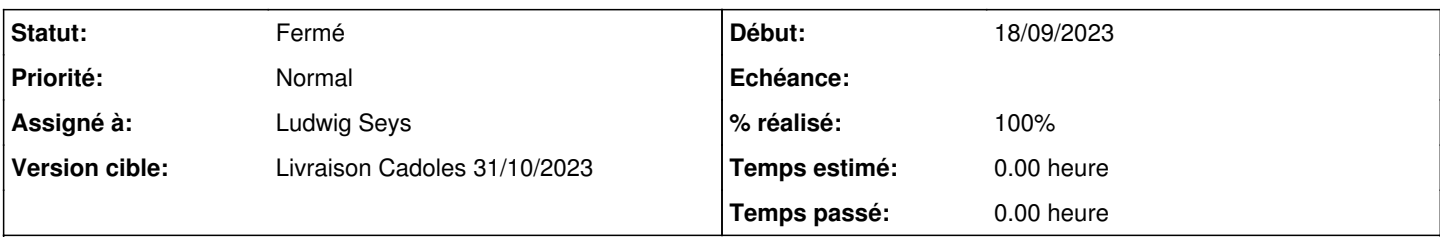

### **Description**

Avec un Hâpy enregistré sur un Zéphir et un serveur supplémentaire créé sur le Zéphir (suivre la documentation [http://eole.ac-dijon.fr/documentations/2.8/completes/HTML/ModuleHapy/co/Automatisation.html\)](http://eole.ac-dijon.fr/documentations/2.8/completes/HTML/ModuleHapy/co/Automatisation.html). Modifier la valeur du disque dur du serveur supplémentaire dans l'onglet Machine Virtuelle de telle manière qu'elle dépasse la taille par défaut (50 Go), sans dépasser la capacité du serveur Hâpy (65 Go).

#### **Historique**

## **#1 - 05/10/2023 14:28 - Ludwig Seys**

*- Assigné à mis à Ludwig Seys*

#### **#2 - 05/10/2023 14:50 - Ludwig Seys**

*- Statut changé de Nouveau à En cours*

#### **#3 - 06/10/2023 09:36 - Ludwig Seys**

- *Fichier hapy-size-dd.png ajouté*
- *Statut changé de En cours à Résolu*
- *% réalisé changé de 0 à 100*

test avec aca.hapy-2.9.0-Daily => aca.eolebase-2.9

application du test <https://dev-eole.ac-dijon.fr/squash/executions/14690>

Remarque sur le cas de test : attention il reste deux vm supplémentaire dans le pool de vm à déployer sur zephir contrairement à ce qui semble attendus dans le test (n° 62 & 71)

Le résultat attendus est bien existant, les deux valeurs concordent :

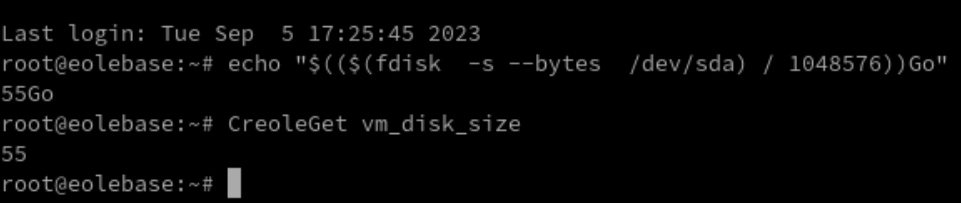

## **#4 - 06/10/2023 14:33 - Joël Cuissinat**

*- Statut changé de Résolu à Fermé*

*- Restant à faire (heures) mis à 0.0*

Dans les dernières exécutions du [test jenkins,](https://dev-eole.ac-dijon.fr/jenkins/job/2.9.0/job/test-hapy-automatisation-aca-2.9.0-amd64/) on a bien :

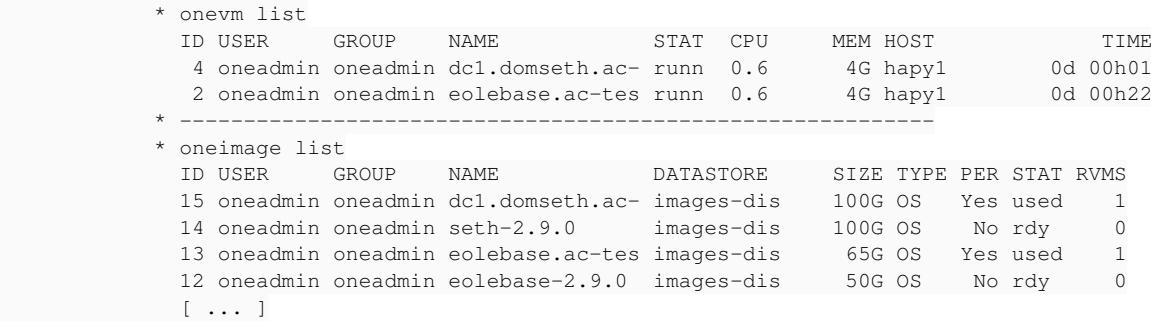

**Fichiers**

hapy-size-dd.png extending the matrix of the 12,4 ko control of 12,4 ko control of 12,4 ko control and the matrix of the Ludwig Seys